- [Команда addRemainBarcode](#page-0-0)
- [Команда deleteRemainBarcode](#page-0-1)
- [Команда clearRemainBarcode](#page-0-2)

# <span id="page-0-0"></span>Команда addRemainBarcode

Команда addRemainBarcode добавляет запись об офлайн остатках товара в справочник остатков по штрих-кодам.

Свойства объекта RemainBarcode:

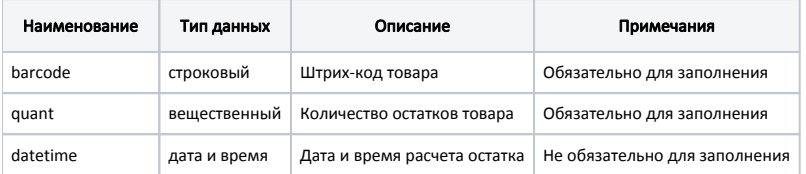

#### Пример

```
{
   "command": "addRemainBarcode",
   "remainbarcode": 
   {
     "barcode": "33456789",
     "quant": 4321.001,
     "datetime": "2021-01-27 16:13:49" 
   }
}
```
### <span id="page-0-1"></span>Команда deleteRemainBarcode

Команда deleteRemainBarcode удаляет из справочника офлайн остатков по штрих-кодам запись об остатке товара.

Параметр: штрих-код товара.

#### Пример { "command": "deleteRemainBarcode", "barcode": "33456789" }

## <span id="page-0-2"></span>Команда clearRemainBarcode

Команда clearRemainBarcode очищает справочник офлайн остатков товара по штрих-кодам:

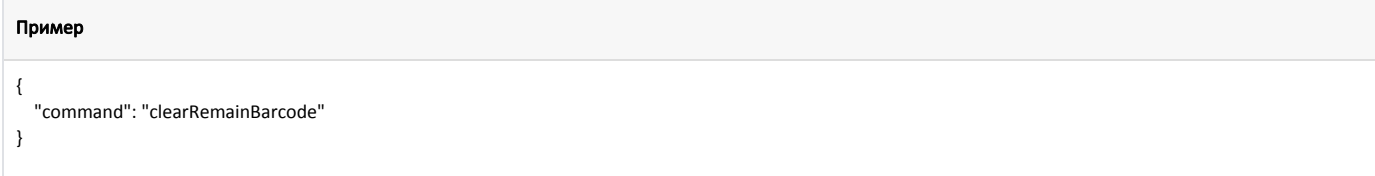